# **PELATIHAN MEMBUAT BLOG INTERAKTIF BAGI SISWA PUSAT KEGIATAN BELAJAR MASYARAKAT DENGAN MEMANFAATKAN AKUN GMAIL**

# **Nawindah1 dan Lusi Fajarita2**

<sup>1</sup> Program Studi Sistem Informasi, Fakultas Teknologi Informasi, Universitas Budi Luhur<br><sup>2</sup> Program Studi Komputerisasi Akuntansi, Fakultas Teknologi Informasi, Universitas Budi Lu Program Studi Komputerisasi Akuntansi, Fakultas Teknologi Informasi, Universitas Budi Luhur E-mail: nawindah@budiluhur.ac.id

**ABSTRAK.** Pusat Kegiatan Belajar Masyarakat (PKBM) dapat dikatakan maju apabila terjadi partisipasi masyarakat dalam berbagai kegiatan. Keberadaan Universitas Budi Luhur tidak jauh dari PKBM Negeri 27 Petukangan Selatan Jakarta Selatan sekitar 2,2 km. Kondisi PKBM Negeri 27 saat ini belum memiliki laboratorium komputer, sehingga ditemukan beberapa masalah yang dihadapi diantaranya : a.Siswa belum mengetahui bagaimana mendokumentasikan apa yang ada dalam pikiran berupa ilmu pengetahuan, pengalaman, pendapat dengan metode yang sesuai dengan kepribadian masingmasing, b. Bagaimana menarik minat belajar siswa PKBM, c. Bagaimana menghemat biaya publikasi gagasan. Untuk itulah dirasa perlu mengadakan kegiatan pengabdian kepada masyarakat berupa pelatihan membuat blog. Metode yang digunakan: a. Memberikan teori pengenalan dasar tentang internet, b.Metode praktek dalam membuat blog, c. Memberikan soal latihan . Adapun hasil yang didapatkan dari pelatihan tersebut adalah 3 orang peserta mendapatkan nilai baik sekali (A), 5 orang peserta mendapatkan nilai cukup (C) dan 16 orang peserta mendapatkan nilai baik (B).

**Kata kunci**: blog, internet, training.

**ABSTRACT.** *Pusat Kegiatan Belajar Masyarakat (PKBM) can be said to be advanced if there is community participation in various activities. The existence of Budi Luhur University is not far from PKBM Negeri 27 Petukangan Selatan, South Jakarta, around 2.2 km. The current condition of PKBM Negeri 27 does not yet have a computer laboratory, so it is found several problems faced including a. Students do not yet know how to document what is in the mind in the form of science, experience, opinions with methods that are appropriate to their personalities, b. How to attract learning interest in PKBM students, c. How to save on the cost of publishing ideas. For this reason, it is felt necessary to hold community service activities in the form of training to create a blog. The method used: a. Provide a basic introduction to the theory of the internet, b. Methods of practice in creating a blog, c. Give practice questions. As for the results obtained from the training, 3 participants received very good grades (A), 5 participants received sufficient grades (C) and 16 participants received good grades (B).* 

# **Keywords**: blog, internet, training. **PENDAHULUAN**

Faktor dominan dalam sebuah institusi adalah sumber daya manusia, tidak terkecuali dalam bidang pendidikan. Dalam melayani kebutuhan masyarakat diperlukan sumber daya manusia berkualitas baik kebutuhan yang sifatnya praktis situasional maupun bersifat prediktif antisipatif bagi transformasi sosial.Ningrum, E. (2016). Pusat Kegiatan Belajar Masyarakat (PKBM) dapat dikatakan maju apabila terjadi partisipasi masyarakat dalam berbagai kegiatan. Semakin tinggi mutu keterlibatan masyarakat maka semakin tinggi kemajuan suatu PKBM. Semakin baik proses manajemen yang ada baik dalam perencanaan, pengorganisasian, pelaksanaan, dan pengendalian maka partisipasi masyarakat semakin tinggi.(Muslim 2011). Keberadaan Universitas Budi Luhur tidak jauh dari PKBM Negeri 27 Petukangan Selatan Jakarta Selatan sekitar 2,2 km. Kondisi PKBM Negeri 27 saat ini belum memiliki laboratorium komputer, sehingga ditemukan beberapa masalah yang dihadapi diantaranya : a. Siswa belum mengetahui bagaimana mendokumentasikan apa yang ada dalam pikiran berupa ilmu pengetahuan, pengalaman, pendapat

dengan metode yang sesuai dengan kepribadian masing-masing, b. Bagaimana menarik minat belajar siswa PKBM, c. Bagaimana menghemat biaya publikasi gagasan.

Saat ini metode pembelajaran yang diterapkan pada PKBM untuk matapelajaran yang berhubungan dengan komputer masih berupa teori saja sehingga para siswa masih sangat minim pengalaman mengoperasikan komputer apabila tidak dipraktekkan secara langsung dan mengembangkan apa yang ada didalamnya. Untuk itulah dirasa perlu mengadakan kegiatan pengabdian kepada masyarakat berupa pelatihan pemanfaatan internet untuk membuat blog bagi siswa PKBM Negeri Petukangan Selatan. Adapun tujuannya adalah a. Memperkenalkan teknologi internet untuk siswa, b. Dapat mendorong siswa untuk selalu mendokumentasikan apa yang ada dalam pikiran mereka diantaranya pengetahuan, pengalaman, perasaan, pendapat dengan metode yang paling sesuai dengan pribadi masing-masing dapat melalui tulisan, gambar, suara maupun video, c. Dapat meningkatkan minat belajar siswa PKBM Negeri 27 Petukangan Selatan, d. Dengan menggunakan blog dapat menghemat biaya publikasi.Blog merupakan website yang berisi banyak berita atau informasi

yang ditampilkan dari berita atau informasi terbaru hingga terdahulu.Sutarto, Rachmad Hakim.(2008). Siswa dapat menuliskan, mengumpulkan kemudian membagikan mengenai sesuatu yang menarik baik itu komentar , tulisan pribadi,atau menginformasikan situs yang menarik. Tulisan dapat dilihat oleh semua orang, memberikan komentar sehingga blog sangat dinamis dan atraktif. Wang, J., & Fang, Y. (2005).

#### **METODE**

Metode kegiatan pelatihan membuat blog ini adalah :

- 1. Memberikan teori pengenalan dasar tentang internet.
- 2. Metode praktek dalam membuat blog.
	- a) Instruktur memberikan materi dengan cara memberikan penjelasan berupa teori kemudian mempraktekan dengan media komputer hingga selesai.
	- b) Instruktur memberikan kesempatan kepada peserta untuk bertanya apabila dalam penyampaian materi ada yang kurang dimengerti.
	- c) Asisten instruktur mendampingi peserta pelatihan untuk memberikan petunjuk dan bantuan bila ada peserta yang tertinggal dalam melaksanakan praktek.
- 3. Memberikan soal latihan.

Pada sesi pertama terlihat pada Gambar 1, asisten instruktur akan menjelaskan tentang: pengertian internet, sejarah perkembangan internet, perangkat yang digunakan untuk mengakses internet, ragam informasi yang diperoleh dari internet serta kelebihan dan kekurangan yang diperoleh dari internet.

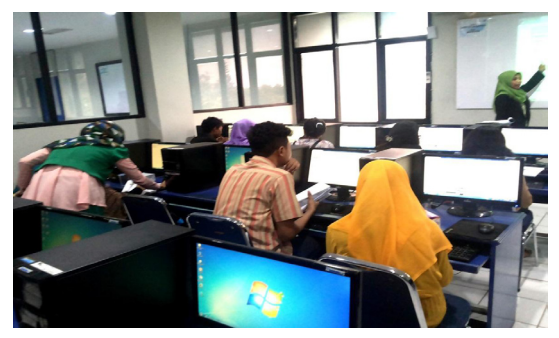

**Gambar 1. Pemaparan materi pengenalan** 

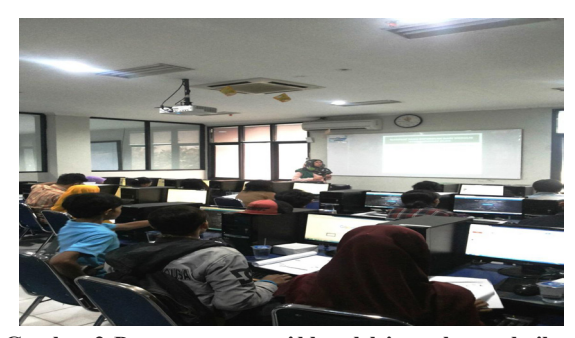

**Gambar 2. Pemaparan materi blog oleh instruktur pelatihan**

Materi selanjutnya akan membahas tentang cara membuat akun email Gmail, antara lain: membuat *user name* atau email yang mudah ingat, membuat password yang aman, *step by step* membuat email Gmail, pemanfaatan *google drive* serta cara berbagi file melalui *google drive*. Pada sesi kedua terlihat pada Gambar 2, materi yang akan dibahas adalah cara pembuatan blog dengan menggunakan wordpress, materi yang diajarkan antara lain: teori wordpress, syarat membuat blog, cara mendaftarkan akun di wordpress, memulai wordpress, memilih themes, cara memposting informasi didalam blog, menambahkan *widget* dan memodifikasi blog.

#### **HASIL DAN PEMBAHASAN**

Berikut ini adalah hasil yang didapatkan atas pelatihan tersebut antara lain :

- 1. Peserta dapat membuat akun email Gmail. Sebagian siswa yang mengikuti pelatihan ini, sudah memiliki akun Gmail sehingga kami sebagai pelaksana kegiatan hanya membantu sebagian peserta lain yang belum memiliki akun Gmail.
- 2. Peserta dapat membuat password email yang aman. Secara khusus, para siswa belum paham bagaimana cara membuat password yang aman dan tidak mudah di retas oleh pihak yang tidak bertanggung jawab. Dalam kegiatan pelatihan ini, kami juga menyampaikan dan menyarankan agar para siswa mengubah password akun mereka dengan password yang lebih aman lagi.
- 3. Peserta dapat memanfaatkan google drive untuk berbagi file dan informasi. Setelah membuat akun Gmail, materi selanjutnya adalah mengajarkan bagaimana cara berbagi file dan informasi dengan menggunakan fitur Google Drive.
- 4. Peserta dapat mengetahui cara mendaftarkan akun email ke dalam wordpress.

Materi selanjutnya adalah praktek mendaftarkan akun Gmail siswa ke dalam wordpress sebagai langkah awal membuat blog.

5. Peserta dapat membuat blog personal sesuai dengan kebutuhannya masing-masing.

Setelah akun Gmail sudah berhasil didaftarkan pada wordpress, langkah selanjutnya adalah mengajarkan dan mengenalkan kepada siswa pelatihan, tentang fitur apa saja yang terdapat didalam wordpress tersebut. Ketika sudah paham secara teori, lalu kami lanjutkan dengan memberi contoh membuat postingan sederhana didalam blog tersebut.

6. Peserta dapat melakukan link blog yang dibuat dengan google drive dan media sosial.

Siswa belajar mempraktekkan cara membuat link blognya dengan menggunakan Google Drive dan media social, seperti : Facebook.

Pelatihan Membuat Blog Interaktif bagi Siswa Pusat Kegiatan Belajar Masyarakat dengan Memanfaatkan Akun Gmail *(Nawindah dan Lusi Fajarita)*

Hasil kegiatan tersebut dapat dilihat dari penilaian yang telah dilakukan saat pelatihan, berikut ini adalah grafiknya :

#### Hasil Latihan Peserta Pelatihan Membuat Blog PKBM Negeri 27 Petukangan Selatan Jakarta Selatan

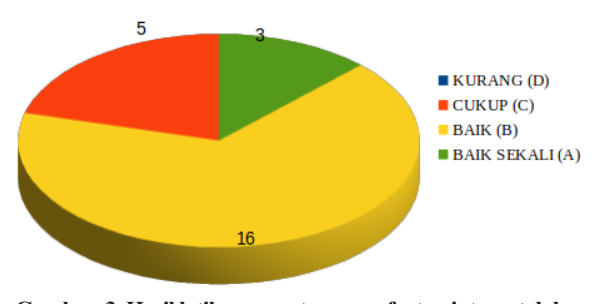

**Gambar 3. Hasil latihan peserta pemanfaatan internet dalam membuat blog**

Dari gambar 3 dapat dijelaskan bahwa jumlah total peserta yang mengikuti pelatihan sebanyak 24 orang dengan rincian 3 orang peserta mendapatkan nilai baik sekali (A), 5 orang peserta mendapatkan nilai cukup (C) dan 16 orang peserta mendapatkan nilai baik (B). Penilaian tersebut berdasarkan soal praktikum yang dikerjakan oleh peserta pada sesi akhir pelatihan.

### **SIMPULAN**

Adapun kesimpulan atas kegiatan pelatihan yang telah dilaksanakan adalah sebagai berikut: Kegiatan pelatihan ini membawa dampak yang baik dalam upaya peningkatan penetrasi kemajuan teknologi informasi dan komunikasi kepada masyarakat, hal ini nampak dari respon positif yang diberikan oleh mereka selama mengikuti kegiatan pelatihan. Selama pelatihan, antusias peserta sangat baik sehingga materi yang disampaikan mampu diserap dan dipraktekan dengan baik dan lancar. Peserta dapat menggunakan kemampuannya sesuai dengan kebutuhan baik untuk kepentingan belajar, melamar pekerjaan dan kebutuhan dilingkungan masyarakat

## **DAFTAR PUSTAKA**

- Muslim, I.B., 2011. Pusat Kegiatan Belajar Masyarakat (PKBM). Available at: https:// pedulimasyarakat.wordpress.com/pusatkegiatan-belajar-masyarakat-pkbm/ [Accessed October 22, 2019].
- Ningrum, E. (2016). Pengembangan Sumber Daya Manusia Bidang Pendidikan. Jurnal Geografi Gea, 9(1). https://doi. org/10.17509/gea.v9i1.1681 [Accessed October 23, 2019]
- Sutarto, Rachmad Hakim.(2008). Cara Cerdas Mengelola Blog.Elex Media Komputindo
- Wang, J., & Fang, Y. (2005). Benefits of Cooperative Learning in Weblog Networks. https://eric.ed.gov/?id=ED490815 [Accessed October 24, 2019]